## **WORLDI INF WWW**

**Dynamic Currency Conversion (DCC)**

# **Un service intelligent pour les clients étrangers**

**Avec la conversion dynamique des monnaies (DCC), vos clients internationaux ont le choix de payer dans leur propre devise ou dans la devise locale au moment de l'achat. Worldline prend en charge la conversion de la monnaie pour la banque du client et fournit un taux de change garanti.**

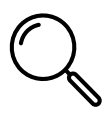

Votre terminal détectera automatiquement si une transaction peut être effectuée avec DCC.

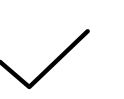

Il n'y a pas de frais supplémentaires (toutes charges comprises).

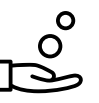

Vous recevez un payback DCC pour chaque transaction DCC.

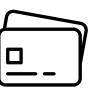

DCC fonctionne avec Visa, Visa Debit, V PAY, Mastercard, Debit Mastercard et Maestro.

Il est important que le client soit toujours libre de choisir d'utiliser DCC ou non.

### **Vos clients ont accès au meilleur taux possible**

Les transactions effectuées avec DCC de Worldline sont garanties au meilleur taux possible. Si un client bénéficie d'un meilleur taux sur une autre transaction utilisant la même carte le même jour, Worldline lui remboursera la différence.

#### **Réduisez vos coûts de paiement grâce à DCC**

Lorsque vos clients effectuent leurs achats à l'aide de DCC, vous obtenez un payback sur ces transactions. Ce payback vous aide à réduire vos propres coûts liés aux paiements. Vous êtes toujours payé dans votre devise locale.

### **Un service pour les voyageurs d'affaires**

DCC facilite l'établissement du budget et la facturation des voyages d'affaires. Sur le reçu, le client voit le montant facturé dans la devise locale, le montant qu'il a payé dans sa propre devise, le taux de change (y compris la majoration) et la confirmation de l'option choisie.

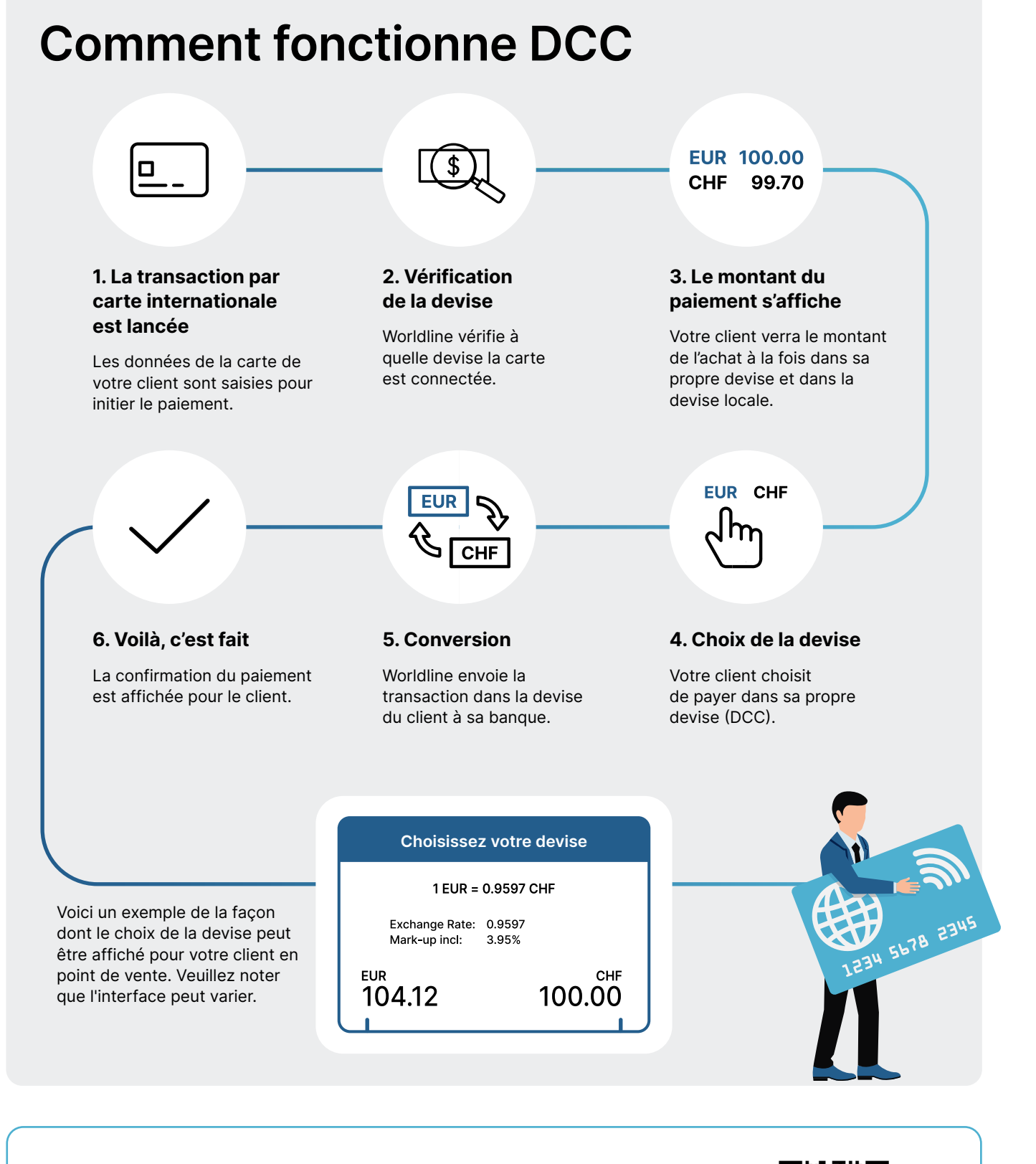

#### **Tout ce que vous devez savoir sur DCC en 10 minutes**

Découvrez notre formation DCC.

**[worldline.com/merchant-services/dcc-training](http://worldline.com/merchant-services/dcc-training)**

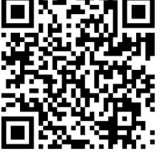

Les coordonnées de votre interlocuteur local sont disponibles sous : **[worldline.com/merchant-services/contacts](http://worldline.com/merchant-services/contacts)**